DM545/DM871 Linear and Integer Programming

## Linear Programming

Marco Chiarandini

Department of Mathematics & Computer Science University of Southern Denmark

[Introduction](#page-2-0)<br>Solving LP Problems  $\mathsf{Outline}$   $\mathsf{^{Solving \ L^p \ Problems}_{\ \mathsf{Mathematical \ Programming}}$ 

1. [Introduction](#page-2-0) [Diet Problem](#page-3-0)

2. [Solving LP Problems](#page-17-0) [Fourier-Motzkin method](#page-22-0)

<span id="page-2-0"></span>**[Introduction](#page-2-0)**<br>Solving LP Problems  $\mathsf{Outline}$   $\mathsf{^{Solving \ L^p \ Problems}_{\ \mathsf{Mathematical \ Programming}}$ 

## 1. [Introduction](#page-2-0)

[Diet Problem](#page-3-0)

[Fourier-Motzkin method](#page-22-0)

<span id="page-3-0"></span>**[Introduction](#page-2-0)**<br>Solving LP Problems  $\mathsf{Outline}$   $\mathsf{^{Solving \ L^p \ Problems}_{\ \mathsf{Mathematical \ Programming}}$ 

### 1. [Introduction](#page-2-0) [Diet Problem](#page-3-0)

[Fourier-Motzkin method](#page-22-0)

# [Solving LP Problems](#page-17-0) The Diet Problem (Blending Problems) [Mathematical Programming](#page-26-0)

- Select a set of foods that will satisfy a set of daily nutritional requirements at minimum cost.
- Motivated in the 1930s and 1940s by US army.
- Formulated as a linear programming problem by George Stigler
- (programming intended as planning not computer code)

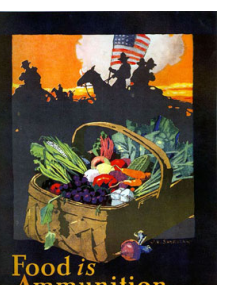

min cost/weight

subject to nutrition requirements:

eat enough but not too much of Vitamin A eat enough but not too much of Sodium eat enough but not too much of Calories

**[Introduction](#page-2-0)**<br>Solving LP Problems

Suppose there are:

- 3 foods available: corn, milk, and bread, and
- there are restrictions on the number of calories (between 2000 and 2250) and the amount of Vitamin A (between 5,000 and 50,000)

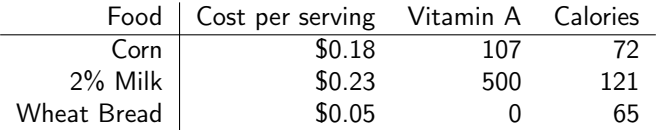

## [Solving LP Problems](#page-17-0) The Mathematical Model [Mathematical Programming](#page-26-0)

### Parameters (given data)

- $F \equiv$  set of foods
- $N :=$  set of nutrients
- $a_{ii}$  := amount of nutrient *i* in food *j*,  $\forall i \in \mathbb{N}$ ,  $\forall j \in \mathbb{F}$
- $C_i$ := cost per serving of food  $i, \forall i \in F$
- $\mathcal{F}_{min,j} \quad := \quad$  minimum number of required servings of food  $j, \forall j \in \mathcal{F}$
- $F_{max,j}$   $\quad := \quad$  maximum allowable number of servings of food  $j, \forall j \in F$
- $N_{min,i}$  = minimum required level of nutrient  $i, \forall i \in \mathbb{N}$
- $N_{max,i}$  = maximum allowable level of nutrient  $i, \forall i \in \mathbb{N}$

## Decision Variables

 $\alpha_j$   $\quad := \quad$  number of servings of food  $j$  to purchase/consume,  $\forall j \in F$ 

## $\sum_{\text{hole}}$   $\sum_{\text{Model}}$   $\sum_{\text{Model}}$

Objective Function: Minimize the total cost of the food

Minimize  $\sum c_j x_j$ j∈F

Constraint Set 1: For each nutrient  $i \in \mathbb{N}$ , at least meet the minimum required level

$$
\sum_{j\in F} a_{ij}x_j \geq N_{min,i}, \qquad \forall i \in N
$$

Constraint Set 2: For each nutrient  $i \in N$ , do not exceed the maximum allowable level.

$$
\sum_{j\in F} a_{ij}x_j \leq N_{\max,i}, \qquad \forall i \in \mathbb{N}
$$

Constraint Set 3: For each food  $j \in F$ , select at least the minimum required number of servings

 $x_i \geq F_{min,i}, \qquad \forall j \in F$ 

Constraint Set 4: For each food  $j \in F$ , do not exceed the maximum allowable number of servings.

 $x_i \leq F_{max,i}, \qquad \forall i \in F$ 

## The Mathematical Model Model And [Mathematical Programming](#page-26-0)

**[Introduction](#page-2-0)**<br>Solving LP Problems

system of equalities and inequalities

$$
\min \sum_{j \in F} c_j x_j
$$
\n
$$
\sum_{j \in F} a_{ij} x_j \ge N_{min,i}, \qquad \forall i \in N
$$
\n
$$
\sum_{j \in F} a_{ij} x_j \le N_{max,i}, \qquad \forall i \in N
$$
\n
$$
x_j \ge F_{min,j}, \qquad \forall j \in F
$$
\n
$$
x_j \le F_{max,j}, \qquad \forall j \in F
$$

## $\textbf{Mathematical Model} \qquad \qquad \text{Solving the Poisson function}$

#### Graphical Representation:

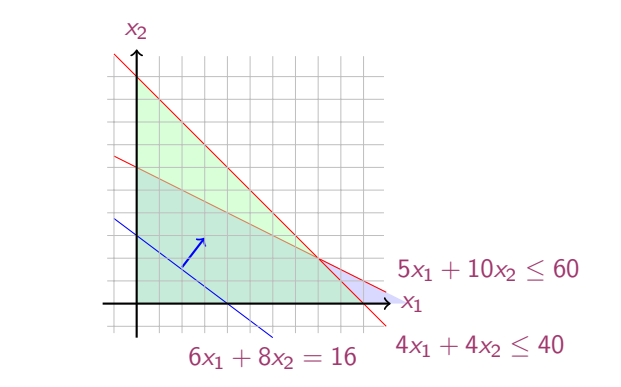

Machines/Materials A and B Products 1 and 2

> $max 6x_1 + 8x_2$  $5x_1 + 10x_2 \leq 60$  $4x_1 + 4x_2 < 40$  $x_1 > 0$  $x_2 > 0$

## In Matrix Form

$$
\max c_1x_1 + c_2x_2 + c_3x_3 + \ldots + c_nx_n = z
$$
  
s.t.  $a_{11}x_1 + a_{12}x_2 + a_{13}x_3 + \ldots + a_{1n}x_n \le b_1$   
 $a_{21}x_1 + a_{22}x_2 + a_{23}x_3 + \ldots + a_{2n}x_n \le b_2$   
...  
 $a_{m1}x_1 + a_{m2}x_2 + a_{m3}x_3 + \ldots + a_{mn}x_n \le b_m$   
 $x_1, x_2, \ldots, x_n \ge 0$ 

$$
\mathbf{c} = \begin{bmatrix} c_1 \\ c_2 \\ \vdots \\ c_n \end{bmatrix}, \quad A = \begin{bmatrix} a_{11} & a_{12} & \dots & a_{1n} \\ a_{21} & a_{22} & \dots & a_{2n} \\ \vdots & \vdots & \ddots & \vdots \\ a_{m1} & a_{m2} & \dots & a_{mn} \end{bmatrix}, \quad \mathbf{x} = \begin{bmatrix} x_1 \\ x_2 \\ \vdots \\ x_n \end{bmatrix}, \quad \mathbf{b} = \begin{bmatrix} b_1 \\ b_2 \\ \vdots \\ b_m \end{bmatrix}
$$

$$
\begin{array}{ll}\n\max & z = c^T x \\
 & Ax \leq b \\
 & x \geq 0\n\end{array}
$$

#### [Introduction](#page-2-0) nn Sudditon<br>[Solving LP Problems](#page-17-0)<br>Mathematical Programming

## **Linear Programming** [Mathematical Programming](#page-26-0) Mathematical Programming

Abstract mathematical model: Parameters, Decision Variables, Objective, Constraints (+ Domains & Quantifiers)

The Syntax of a Linear Programming Problem

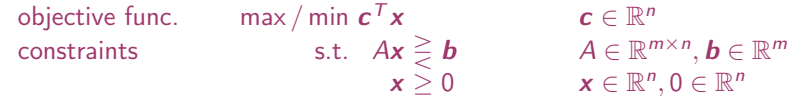

Essential features: continuity, linearity (proportionality and additivity), certainty of parameters

- Any vector  $x \in \mathbb{R}^n$  satisfying all constraints is a feasible solution.  $x \in F$ , F feasibility region.
- Each  $x^* \in \mathbb{R}^n$  that gives the best possible value for  $\bm{c}^\top \bm{x}$  among all feasible  $\bm{x}$  is an optimal solution or optimum:  $x^*$  is optimum iff  $\exists x \in F \mid c^T x < c^T x^*$
- The value  $c^{\mathsf{T}}x^*$  is the optimum value
- The linear programming model consisted of 9 equations in 77 variables
- In 1944, Stigler guessed an near-optimal solution using a heuristic method
- In 1947, the National Bureau of Standards used the newly developed simplex method to solve Stigler's model. It took 9 clerks using hand-operated desk calculators 120 man days to solve for the optimal solution
- The original instance: [https://developers.google.cn/optimization/lp/stigler\\_diet](https://developers.google.cn/optimization/lp/stigler_diet)

## $\mathsf{AMPL}$   $\mathsf{Model}$  and  $\mathsf{MPL}$  and  $\mathsf{Mod}_{\mathsf{M}}$  and  $\mathsf{Mod}_{\mathsf{M}}$  are  $\mathsf{Mod}_{\mathsf{M}}$  . [Mathematical Programming](#page-26-0)

```
Introduction<br>Solving LP Problems
```
✞ ☎ # diet.mod set NUTR; set FOOD; param cost {FOOD} > 0; param f\_min  ${FOOD} > = 0$ ; param  $f$ <sup>m</sup>ax  $\{$  in FOOD}  $>=$  f\_min[j]; param n\_min  $\overline{S}$  NUTR } >= 0; param n\_max {i in NUTR } >= n\_min[i]; param amt {NUTR,FOOD} >= 0; var Buy  $\{$  j in FOOD $\}$  > = f\_min[j],  $\leq$  = f\_max[j] minimize total cost: sum { j in FOOD } cost  $[i] * Buy[i];$ subject to diet  $\overline{\{i \text{ in } NUTR\}}$ : n min[i]  $\leq$  sum {j in FOOD} amt[i,j]  $*$  Buy[j]  $\leq$  n max[i];  $\frac{1}{\sqrt{2}}$   $\frac{1}{\sqrt{2}}$ 

## $\mathsf{AMPI}$   $\mathsf{Mod}_{\mathsf{el}}$

**[Introduction](#page-2-0)**<br>Solving LP Problems

#### $\overline{a}$   $\overline{a}$   $\overline{$ # diet.dat

data;

```
set NUTR := A B1 B2 C:
set FOOD := BEEF CHK FISH HAM MCH MTL SPG TUR:
```

```
param: cost f min f max :=
  BEEF 3.19 0 100
  CHK 2.59 0 100
  FISH 2.29 0 100
  HAM 2.89 0 100
  MCH 1.89 0 100
  MTL 1.99 0 100
  SPG 1.99 0 100
  TUR 2.49 0 100 ;
param: n_min n_max :=A 700 10000
  C 700 10000
  B1 700 10000
  B2 700 10000 ;
# %
\frac{1}{\sqrt{2}}
```

```
\overline{a} \overline{a} \overline{param amt (tr):
                         A C B1 B2 :=
        BEEF 60 20 10 15
        CHK 8 0 20 20
        FISH 8 10 15 10
        HAM 40 40 35 10
        MCH 15 35 15 15
        MTL 70 30 15 15
        SPG 25 50 25 15
        TUR 60 20 15 10 ;
```
 $\overline{\phantom{a}}$   $\overline{\phantom{a}}$   $\overline{\$ 

### **Python Script** Mathematical Problems [Mathematical Programming](#page-26-0) Model

✞ ☎ # Model diet.py  $m = Model("dist")$ # Create decision variables for the foods to buy buy  $= \{ \}$ for f in foods:  $buv[f] = m.addVar(obj=cost[f], name=f)$ # Nutrition constraints for c in categories: m.addConstr( quicksum(nutritionValues[f,c] \* buy[f] for f in foods)  $\leq$  maxNutrition[c], name=c+'max') m.addConstr( quicksum(nutritionValues[f,c] \* buy[f] for f in foods) >= minNutrition[c], name=c+'min') # Solve m.optimize()

 $\begin{pmatrix} 1 & 0 & 0 \\ 0 & 0 & 0 \\ 0 & 0 & 0 \\ 0 & 0 & 0 \\ 0 & 0 & 0 \\ 0 & 0 & 0 \\ 0 & 0 & 0 & 0 \\ 0 & 0 & 0 & 0 \\ 0 & 0 & 0 & 0 \\ 0 & 0 & 0 & 0 \\ 0 & 0 & 0 & 0 & 0 \\ 0 & 0 & 0 & 0 & 0 \\ 0 & 0 & 0 & 0 & 0 & 0 \\ 0 & 0 & 0 & 0 & 0 & 0 \\ 0 & 0 & 0 & 0 & 0 & 0 & 0 \\ 0 & 0 & 0 & 0 & 0 & 0 & 0 \\ 0 &$ 

### **Python Script** Mathematical Problems [Mathematical Programming](#page-26-0) Data

**[Introduction](#page-2-0)**<br>Solving LP Problems

#### ✞ ☎ from gurobipy import \*

```
categories, minNutrition, maxNutrition = multidict(\{'calories': [1800, 2200],
  'protein': [91, GRB.INFINITY],
  'fat': [0, 65],
  'sodium': [0, 1779] })
```

```
foods, cost = multidict({}'hamburger': 2.49.
   'chicken': 2.89,
   'hot dog': 1.50,
   'fries': 1.89
   'macaroni': 2.09,
   'pizza': 1.99,
   'salad': 2.49,
   'milk': 0.89.
   'ice cream': 1.59 })
\begin{pmatrix} 1 & 1 & 1 \\ 1 & 1 & 1 \\ 1 & 1 & 1 \end{pmatrix}
```

```
\sqrt{\frac{4}{\pi}} Nutrition values for the foods
nutritionValues = {
    ('hamburger', 'calories'): 410,
    ('hamburger', 'protein'): 24,
    'hamburger', 'fat'): 26.
    ('hamburger', 'sodium'): 730,
    ('chicken', 'calories'): 420,
    ('chicken', 'protein'): 32,
    \langle chicken', 'fat'): 10.
    ('chicken', 'sodium'): 1190,
    'hot dog', 'calories'): 560.
    ('hot dog', 'protein'): 20,
    'hot dog', 'fat'): 32.
    'hot dog', 'sodium'): 1800.
    ('fries', 'calories'): 380,
   ('fries', 'protein'): 4,
    'fries', 'fat'): 19.
    ('fries', 'sodium'): 270,
    'macaroni', 'calories'): 320.
    'macaroni', 'protein'): 12,
    'macaroni', 'fat'): 10,
    'macaroni', 'sodium'): 930.
    ('pizza', 'calories'): 320,
   ('pizza', 'protein'): 15,
```
...

<span id="page-17-0"></span>[Introduction](#page-2-0)<br>Solving LP Problems  $\text{Outline}$   $\text{Solving LP Problems}$  $\text{Solving LP Problems}$  $\text{Solving LP Problems}$ 

1. [Introduction](#page-2-0) [Diet Problem](#page-3-0)

2. [Solving LP Problems](#page-17-0) [Fourier-Motzkin method](#page-22-0)

## History of Linear Programming (LP) [Solving LP Problems](#page-17-0) [Mathematical Programming](#page-26-0) System of linear equations

 $\rightarrow$  It is impossible to find out who knew what when first. Just two "references":

- Egyptians and Babylonians considered about 2000 B.C. the solution of special linear equations. But, of course, they described examples and did not describe the methods in "today's style".
- What we call "Gaussian elimination" today has been explicitly described in Chinese "Nine Books of Arithmetics" which is a compendium written in the period 2000 B.C. to A.D. 9, but the methods were probably known long before that.
- Gauss, by the way, never described "Gaussian elimination". He just used it and stated that the linear equations he used can be solved "per eliminationem vulgarem"

# $H$ istory of Linear Programming  $(LP)$  [Mathematical Programming](#page-26-0)

George B. Dantzig, (2002) Linear Programming. Operations Research 50(1):42-47. <https://doi.org/10.1287/opre.50.1.42.17798>

- Origins date back to Newton, Leibnitz, Lagrange, etc.
- In 1827, Fourier described a variable elimination method for systems of linear inequalities, today often called Fourier-Motzkin elimination (Motzkin, 1937). It can be turned into an LP solver but inefficient.
- In 1932, Leontief (1905-1999) Input-Output model to represent interdependencies between branches of a national economy (1976 Nobel prize)
- In 1939, Kantorovich (1912-1986): Foundations of linear programming (Nobel prize in economics with Koopmans on LP, 1975) on Optimal use of scarce resources: foundation and economic interpretation of LP
- The math subfield of Linear Programming was created by George Dantzig, John von Neumann (Princeton), and Leonid Kantorovich in the 1940s.

# History of LP (cntd) [Mathematical Programming](#page-26-0)

- In 1947, Dantzig (1914-2005) invented the (primal) simplex algorithm working for the US Air Force at the Pentagon. (program=plan)
- In 1954, Lemke: dual simplex algorithm,
- In 1954, Dantzig and Orchard Hays: revised simplex algorithm
- In 1970, Victor Klee and George Minty created an example that showed that the classical simplex algorithm has exponential worst-case behavior.
- In 1979, L. Khachain found a new efficient algorithm for linear programming. It was terribly slow. (Ellipsoid method)
- In 1984, Karmarkar discovered yet another new efficient algorithm for linear programming. It proved to be a strong competitor for the simplex method. (Interior point method)
- In 1951, Nonlinear Programming began with the Karush-Kuhn-Tucker Conditions
- In 1952, Commercial Applications and Software began
- In 1950s, Network Flow Theory began with the work of Ford and Fulkerson.
- In 1955, Stochastic Programming began
- In 1958, Integer Programming began by R. E. Gomory.
- In 1962, Complementary Pivot Theory

<span id="page-22-0"></span>[Introduction](#page-2-0)<br>Solving LP Problems  $\text{Outline}$   $\text{Solving LP Problems}$  $\text{Solving LP Problems}$  $\text{Solving LP Problems}$ 

1. [Introduction](#page-2-0) [Diet Problem](#page-3-0)

2. [Solving LP Problems](#page-17-0) [Fourier-Motzkin method](#page-22-0)

## [Solving LP Problems](#page-17-0) Fourier Motzkin elimination method [Mathematical Programming](#page-26-0)

Has  $Ax \leq b$  a solution? (Assumption:  $A \in \mathbb{Q}^{m \times n}$ ,  $b \in \mathbb{Q}^n$ ) Idea:

- 1. transform the system into another by eliminating some variables such that the two systems have the same solutions over the remaining variables.
- 2. reduce to a system of constant inequalities that can be easily decided

Let  $x<sub>r</sub>$  be the variable to eliminate Let  $M = \{1 \dots m\}$  indices of the constraints For a variable  $j$  let's partition the rows of the matrix in

 $N = \{i \in M \mid a_{ii} < 0\}$  $Z = \{i \in M \mid a_{ii} = 0\}$  $P = \{i \in M \mid a_{ii} > 0\}$ 

$$
\begin{cases} x_r \geq b'_{ir} - \sum_{k=1}^{r-1} a'_{ik} x_k, & a_{ir} < 0\\ x_r \leq b'_{ir} - \sum_{k=1}^{r-1} a'_{ik} x_k, & a_{ir} > 0\\ \text{all other constraints} & i \in Z \end{cases}
$$

$$
\begin{cases} x_r \ge A_i(x_1, \dots, x_{r-1}), & i \in N \\ x_r \le B_i(x_1, \dots, x_{r-1}), & i \in P \\ \text{all other constraints} & i \in Z \end{cases}
$$

Hence the original system is equivalent to

 $\int \max\{A_i(x_1,\ldots,x_{r-1}), i \in N\} \le x_r \le \min\{B_i(x_1,\ldots,x_{r-1}), i \in P\}$ all other constraints  $i \in Z$ 

which is equivalent to

 $\int A_i(x_1, \ldots, x_{r-1}) \leq B_j(x_1, \ldots, x_{r-1})$  i ∈  $N, j \in P$ all other constraints  $i \in Z$ 

we eliminated  $x_r$  but:

```
\int |N| \cdot |P| inequalities
  |Z| inequalities
```
after d iterations if  $|P| = |N| = m/2$  exponential growth:  $(1/4^d)(m/2)^{2^d}$ 

 $Example \text{Example}$ 

 $-7x_1 + 6x_2 < 25$  $x_1$  –  $5x_2 < 1$  $x_1 \leq 7$  $-x_1$  + 2x<sub>2</sub> < 12  $-x_1 - 3x_2 < 1$  $2x_1 - x_2 \leq 10$ 

 $x_2$  variable to eliminate  $N = \{2, 5, 6\}, Z = \{3\}, P = \{1, 4\}$  $|Z \cup (N \times P)| = 7$  constraints

By adding one variable and one inequality, Fourier-Motzkin elimination can be turned into an LP solver.

<span id="page-26-0"></span>[Introduction](#page-2-0)<br>Solving LP Problems  $\text{Outline}$   $\text{L}^{\text{Solving LP Problems}}$  $\text{L}^{\text{Solving LP Problems}}$  $\text{L}^{\text{Solving LP Problems}}$ 

1. [Introduction](#page-2-0) [Diet Problem](#page-3-0)

[Fourier-Motzkin method](#page-22-0)

#### 3. [Mathematical Programming](#page-26-0)

[Definitions](#page-27-0) [Fundamental Theorem of LP](#page-36-0) [Gaussian Elimination](#page-40-0)

<span id="page-27-0"></span>[Introduction](#page-2-0)<br>Solving LP Problems  $\text{Outline}$   $\text{L}^{\text{Solving LP Problems}}$  $\text{L}^{\text{Solving LP Problems}}$  $\text{L}^{\text{Solving LP Problems}}$ 

1. [Introduction](#page-2-0) [Diet Problem](#page-3-0)

[Fourier-Motzkin method](#page-22-0)

- $[a, b] = \{x \in \mathbb{R} \mid a \le x \le b\}$  closed interval  $(a, b) = \{x \in \mathbb{R} \mid a < x < b\}$  open interval
- column vector and matrices scalar product:  $\mathbf{y}^T \mathbf{x} = \sum_{i=1}^n y_i x_i$
- Ax column vector combination of the columns of  $A$ ;  $\mathbf{u}^T A$  row vector combination of the rows of A
- linear combination

$$
\mathbf{V}_1, \mathbf{V}_2 \dots, \mathbf{V}_k \in \mathbb{R}^n
$$
  

$$
\lambda = [\lambda_1, \dots, \lambda_k]^T \in \mathbb{R}^k
$$
 
$$
\mathbf{x} = \lambda_1 \mathbf{v}_1 + \dots + \lambda_k \mathbf{v}_k = \sum_{i=1}^k \lambda_i \mathbf{v}_i
$$

moreover:

 $\lambda > 0$  conic combination  $\lambda > 0$  and  $\lambda^{T} 1 = 1$ 

 $\lambda^{T}1 = 1$  affine combination  $T_1 = 1$  affine combination<br>  $T_1 = 1$  convex combination<br>  $T_2 = 1$  convex combination

k  $i=1$  $\lambda_i=1$  $\setminus$ 

- $\bullet$  set S is linear (affine) independent if no element of it can be expressed as linear combination of the others Eg:  $S \subseteq \mathbb{R}^n \implies$  max *n* lin. indep. (max  $n + 1$  aff. indep.)
- convex set: if  $x, y \in S$  and  $0 \leq \lambda \leq 1$  then  $\lambda x + (1 \lambda)y \in S$

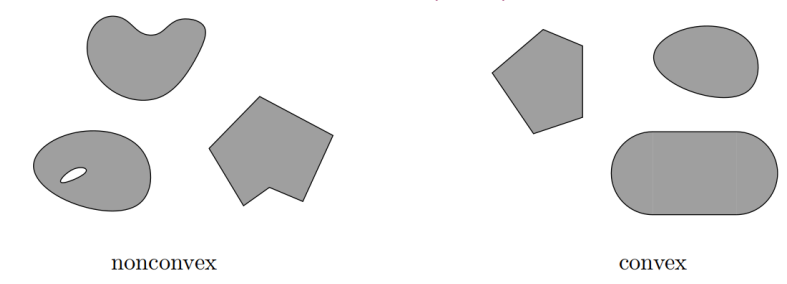

• convex function if its epigraph  $\{(x, y) \in \mathbb{R}^2 : y \ge f(x)\}$  is a convex set or  $f : X \to \mathbb{R}$  and if  $\forall x, y \in X, \lambda \in [0,1]$  it holds that  $f(\lambda x + (1 - \lambda)y) \leq \lambda f(x) + (1 - \lambda)f(y)$ 

## $\mathsf{Definitions}$  solving LP roblems Mathematical Problems Mathematical Proplem  $\mathsf{Solving\ LPI}$

[Introduction](#page-2-0)<br>Solving LP Problems

• For a set of points  $S \subseteq \mathbb{R}^n$  $\text{lin}(S)$  linear hull (span)  $cone(S)$  conic hull  $aff(S)$  affine hull  $conv(S)$  convex hull  $\overline{X}$ the convex hull of  $X$  $\text{conv}(X) = \big\{\lambda_1x_1 + \lambda_2x_2 + \ldots + \lambda_nx_n \mid x_i \in X, \ \lambda_1, \ldots, \lambda_n \ge 0 \text{ and } \sum_i \lambda_i = 1 \big\}$ 

## $\mathsf{Definitions}$  solving LP  $\mathsf{S}_{\mathsf{National\;P}}$  and  $\mathsf{S}_{\mathsf{National\;P}}$  and  $\mathsf{S}_{\mathsf{National\;P}}$  and  $\mathsf{S}_{\mathsf{National\;P}}$

- rank of a matrix for columns ( $=$  for rows) if  $(m, n)$ -matrix has rank = min $\{m, n\}$  then the matrix is full rank if  $(n, n)$ -matrix is full rank then it is regular and admits an inverse
- $G \subseteq \mathbb{R}^n$  is an hyperplane if  $\exists a \in \mathbb{R}^n \setminus \{0\}$  and  $\alpha \in \mathbb{R}$ :

$$
G = \{ \mathbf{x} \in \mathbb{R}^n \mid \mathbf{a}^T \mathbf{x} = \alpha \}
$$

•  $H \subseteq \mathbb{R}^n$  is an halfspace if  $\exists a \in \mathbb{R}^n \setminus \{0\}$  and  $\alpha \in \mathbb{R}$ :

 $H = \{ \mathbf{x} \in \mathbb{R}^n \mid \mathbf{a}^T \mathbf{x} \leq \alpha \}$ 

 $(a^T x = \alpha$  is a supporting hyperplane of H)

• a set  $S \subset \mathbb{R}^n$  is a polyhedron if  $\exists m \in \mathbb{Z}^+, A \in \mathbb{R}^{m \times n}, \bm{b} \in \mathbb{R}^m$ :

$$
P = \{ \mathbf{x} \in \mathbb{R}^n \mid A\mathbf{x} \leq \mathbf{b} \} = \bigcap_{i=1}^m \{ \mathbf{x} \in \mathbb{R}^n \mid \mathbf{a}_{i,:}^T \mathbf{x} \leq b_i \}
$$

i.e., a polyhedron  $P \neq \mathbb{R}^n$  is determined by finitely many halfspaces

- a polyhedron P is a polytope if it is bounded:  $\exists B \in \mathbb{R}, B > 0$ :  $P \subseteq \{ \mathbf{x} \in \mathbb{R}^n \mid ||\mathbf{x}|| \leq B \}$  $\mathcal{L}[\|\mathsf{x}\|]=\sqrt{\sum_{i=1}^n x_i^2}$  is the Euclidean norm of the vector  $\mathsf{x}\in\mathbb{R}$ )
- a point x of a polyhedron P is said to be an extreme point or a vertex of P if it cannot be expressed as a strict convex combination of other two points of the polyhedron, i.e., if there exist no  $y, z \in P$ ,  $y \neq z$  and  $\lambda \in (0, 1)$  such that  $x = \lambda y + (1 - \lambda)z$
- every point of a polytope can be obtained as the convex combination of its vertices. (Minkowski-Weyl Theorem)
- If A and  $\bm{b}$  are made of rational numbers,  $P = \{ \bm{x} \in \mathbb{R}^n \mid A\bm{x} \leq \bm{b} \}$  is a rational polyhedron
- General optimization problem:  $\max{\{\varphi(x) | x \in F\}}$ , F is feasible region for x
- Note: if F is open, eg,  $x < 5$  then: sup $\{x \mid x < 5\}$ supreum: least element of  $\mathbb R$  greater or equal than any element in  $F$
- arg min $\{f(i) | i \in I\}$  argument  $i^* \in I$  such that  $f(i^*) = \min\{f(i) | i \in I\}$

## $\mathsf{Definitions}$  solving LP reduces  $\mathsf{S}_{\mathsf{Solving\,LSP}^{\mathsf{SVD}}$

- The inequality denoted by (a,  $\alpha$ ) is called a valid inequality for P if  $ax \leq \alpha$ ,  $\forall x \in P$ . Note that  $(a, \alpha)$  is a valid inequality if and only if P lies in the half-space  $\{x \in \mathbb{R}^n \mid ax \leq \alpha\}$ .
- A face of P is  $F = \{x \in P \mid ax = \alpha\}$  where  $(a, \alpha)$  is a valid inequality for P. Hence, it is the intersection of P with the hyperplane of a valid inequality. It is said to be proper if  $F \neq \emptyset$  and  $F \neq P$ .
- If  $F \neq \emptyset$  we say that the corresponding hyperplane supports P. If  $\bm{c}$  is a non zero vector for which  $\delta = \max\{\bm{c}^\top\bm{x} \mid \bm{x} \in P\}$  is finite, then the set  $\{x \mid c^T x = \delta\}$  is called supporting hyperplane.
- A point x for which  $\{x\}$  is a face is called a vertex of P and also a basic solution of  $Ax \leq b$ (0 dim face)
- A facet is a maximal face distinct from P  $cx \le d$  is facet defining if  $cx = d$  is a supporting hyperplane of P of  $n - 1$  dim

# Linear Programming Problem [Mathematical Programming](#page-26-0)

**Input:** a matrix  $A \in \mathbb{R}^{m \times n}$  and column vectors  $\mathbf{b} \in \mathbb{R}^m$ ,  $\mathbf{c} \in \mathbb{R}^n$ 

#### Task:

- 1. decide that  $\{x \in \mathbb{R}^n; Ax \leq b\}$  is empty (prob. infeasible), or
- 2. find a column vector  $\textbf{x} \in \mathbb{R}^n$  such that  $A\textbf{x} \leq \textbf{\textit{b}}$  and  $\textbf{\textit{c}}^T\textbf{x}$  is max, or

3. decide that for all  $\alpha\in\mathbb{R}$  there is an  $\pmb{x}\in\mathbb{R}^n$  with  $A\pmb{x}\leq\pmb{b}$  and  $\pmb{c}^\mathcal{T}\pmb{x}>\alpha$  (prob. unbounded)

- 1.  $F = \emptyset$
- 2.  $F \neq \emptyset$  and  $\exists$  solution
	- 1. one solution
	- 2. infinite solutions
- 3.  $F \neq ∅$  and  $\neq$  solution

<span id="page-36-0"></span>[Introduction](#page-2-0)<br>Solving LP Problems  $\text{Outline}$   $\text{L}^{\text{Solving LP Problems}}$  $\text{L}^{\text{Solving LP Problems}}$  $\text{L}^{\text{Solving LP Problems}}$ 

1. [Introduction](#page-2-0) [Diet Problem](#page-3-0)

[Fourier-Motzkin method](#page-22-0)

# [Solving LP Problems](#page-17-0) Fundamental Theorem of LP [Mathematical Programming](#page-26-0)

Theorem (Fundamental Theorem of Linear Programming) Given:

 $\min\{\mathbf{c}^T\mathbf{x} \mid \mathbf{x} \in P\}$  where  $P = \{\mathbf{x} \in \mathbb{R}^n \mid A\mathbf{x} \leq \mathbf{b}\}\$ 

If P is a bounded polyhedron and not empty and  $x^*$  is an optimal solution to the problem, then:

- $x^*$  is an extreme point (vertex) of P, or
- $x^*$  lies on a face  $F \subset P$  of optimal solutions

Proof idea:

- assume  $x^*$  not on the boundary of P then  $\exists$  a ball around it still in P. Show that a point in the ball has better cost
- if  $x^*$  is not unique then any convex combination of other optimal points are also optimal.

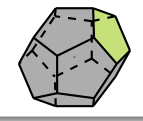

Implications:

- the optimal solution is at the intersection of supporting hyperplanes.
- hence finitely many possibilities
- $\bullet$  solution method: write all inequalities as equalities and solve all  $\binom{m}{n}$  systems of linear equalities ( $n \neq$  variables,  $m \neq$  equality constraints)
- for each point we then need to check if feasible and if best in cost.
- each system is solved by Gaussian elimination
- Stirling approximation:

$$
\binom{2m}{m}\approx \frac{4^m}{\sqrt{\pi m}}\text{ as }m\to\infty
$$

- 1. find a solution that is at the intersection of some  $n$  hyperplanes
- 2. try systematically to produce the other points by exchanging one hyperplane with another
- 3. check optimality, proof provided by duality theory

<span id="page-40-0"></span>[Introduction](#page-2-0)<br>Solving LP Problems  $\text{Outline}$   $\text{L}^{\text{Solving LP Problems}}$  $\text{L}^{\text{Solving LP Problems}}$  $\text{L}^{\text{Solving LP Problems}}$ 

1. [Introduction](#page-2-0) [Diet Problem](#page-3-0)

[Fourier-Motzkin method](#page-22-0)

### 3. [Mathematical Programming](#page-26-0)

[Definitions](#page-27-0) [Fundamental Theorem of LP](#page-36-0) [Gaussian Elimination](#page-40-0)

## $G$ aussian Elimination  $G$ <sup>Solving LP problems Mathematical Proplems [Mathematical Programming](#page-26-0)</sup>

1. Forward elimination

reduces the system to row echelon form by elementary row operations

- multiply a row by a non-zero constant
- interchange two rows
- add a multiple of one row to another

(or LU decomposition)

2. Back substitution (or reduced row echelon form - RREF)

#### **Example**

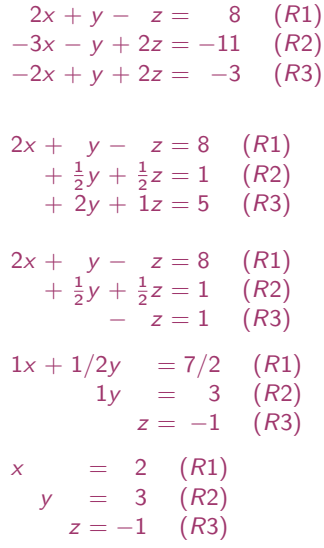

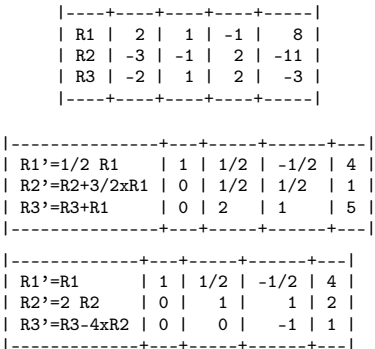

|---------------+---+-----+---+-----| | R1'=R1-1/2xR3 | 1 | 1/2 | 0 | 7/2 |<br>| R2'=R2+R3 | 0 | 1 | 0 | 3 |  $R2' = R2 + R3$  | 0 |<br> $R3' = -R3$  | 0 |  $R3'=-R3$  | 0 | 0 | 1 |  $-1$  | |---------------+---+-----+---+-----|

|---------------+---+---+---+----+  $\mid R1' = R1 - 1/2xR2 \mid 1 \mid 0 \mid 0 \mid 2 \mid \Rightarrow x=2$ | R2'=R2 | 0 | 1 | 0 | 3 | => y=3  $-1$  | => z=-1 |---------------+---+---+---+----+

## LU Factorization [Mathematical Programming](#page-26-0)

[Introduction](#page-2-0)<br>Solving LP Problems

$$
\begin{bmatrix} 2 & 1 & -1 \\ -3 & -1 & 2 \\ -2 & 1 & 2 \end{bmatrix} \begin{bmatrix} x \\ y \\ z \end{bmatrix} = \begin{bmatrix} 8 \\ -11 \\ -3 \end{bmatrix}
$$

 $Ax = h$  $x = A^{-1}b$ 

Т  $\overline{1}$ 2 1 −1 −3 −1 2 −2 1 2 l  $\vert$  = Т  $\overline{1}$ 1 0 0  $l_{21}$  1 0  $l_{31}$   $l_{32}$  1 1  $\mathbf{I}$ Т  $\overline{\phantom{a}}$  $u_{11}$   $u_{12}$   $u_{13}$ 0  $u_{22}$   $u_{23}$ 0  $0$   $u_{33}$ 1  $\overline{1}$ 

$$
A = PLU
$$
  
\n
$$
x = A^{-1}b = U^{-1}L^{-1}P^{T}b
$$
  
\n
$$
z_{1} = P^{T}b, \quad z_{2} = L^{-1}z_{1}, \quad x = U^{-1}z_{2}
$$

## In Python

```
In [1]: import scipy as sc
In [2]: A = sc.array([[2,1,-1],[-3,-1,2],[-2,1,2]])In [3]: from scipy import linalg as sl
In [4]: P, L, U = sL, lu(A)In [5]: print(P,L,U)[[0. 0. 1.]
[1. 0. 0.]
                [0. 1. 0.]]
               [[ 1. 0. 0. ]
[ 0.66666667 1. 0. ]
                [-0.66666667 0.2 1]\begin{bmatrix} -3. & -1. & 2. \end{bmatrix}[ 0. 1.66666667 0.66666667]
                [0.0.0.2]\frac{1}{\sqrt{2}} \frac{1}{\sqrt{2}} \frac{1}{\sqrt{2}}
```
✞ ☎

[Introduction](#page-2-0) [Solving LP Problems](#page-17-0) [Mathematical Programming](#page-26-0)

Polynomial time  $O(n^2m)$  but needs to guarantee that all the numbers during the run can be represented by polynomially bounded bits

Summary [Solving LP Problems](#page-17-0) Solving LP Problems Solving LP Problems Solving LP Problems Summing Supersection of the summing supersection of  $\mathbf{S}$ 

[Introduction](#page-2-0)<br>Solving LP Problems

1. [Introduction](#page-2-0) [Diet Problem](#page-3-0)

2. [Solving LP Problems](#page-17-0) [Fourier-Motzkin method](#page-22-0)